## HT47C20 看门狗定时器 (WDT) 使用介绍

作 者: 盛扬半导体(上海)有限公司软件部

日 期: 2001/8/6

适用单片机: HT47C20、HT47C20L

本文主要介绍 HT47C20 看门狗定时器 (WDT) 的使用及注意事项。

## 介绍

在 HT47 系列单片机内部有一个看门狗电路, 主要是用来防止应用程序跳到未知的地方或是进 入死循环。看门狗定时器的时钟来源由掩膜选项来决定,可以选择为 WDT 时钟 (WDTCLK)、实 时时钟(RTC)或是指令时钟(系统时钟/4)。WDT 时钟是一个 IC 内部的 RC 型振荡器,并不需要 连接任何外部元件。如果看门狗定时器的时钟来源为指令时钟,则看门狗定时器在 HALT 模式中会 中断其计数并失去保护功能。在这情况下,只能通过外部逻辑来重新启动系统(唤醒或置位)。如 果单片机的工作环境干扰非常大,我们建议您使用 RC 振荡器作为看门狗定时器的时钟来源(WDT  $OSC$ ).

看门狗定时器溢出在正常情况下会使系统复位 (Chip Reset), 并置位状态位 TO。在暂停模式 中, 这溢出会启动热复位(Warm Reset), 但只有程序计数器和状态指针会复位为零。有三种方式 可以清除看门狗定时器的内容, 分别是: 外部复位、程序指令和暂停指令这三种方式。其中, 程序 指令包括两种, 分别为"CLR WDT"和一组"CLR WDT1"、"CLR WDT2"指令, 应用时只能选 择其中的一种, 由掩膜选项来决定。如果选的是"CLR WDT"(即 CLR WDT 次数为一)的话, 只 要执行"CLR WDT"指令即会清除看门狗定时器的内容。而如果选的是"CLR WDT1"和"CLR WDT2"这组指令(即 CLR WDT 次数为二), 这两个指令必须交换执行才能清除看门狗定时器的 内容,否则,看门狗定时器很可能会因为超时而将系统复位。看门狗溢出时间周期为"时钟来源" /2<sup>15</sup>, 如下表所示:

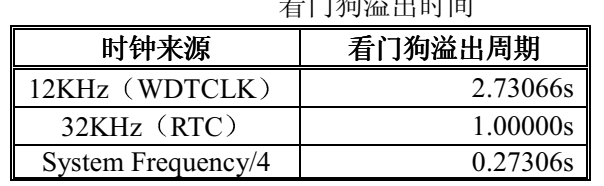

注: System Frequency 为 480KHz

总共有三种方法会产生系统复位, 如下所示:

- 正常操作时由  $\overline{\mathrm{RES}}$ 引脚发生复位
- · 在暂停模式由RES引脚发生复位
- 正常操作时由看门狗定时器超时发生复位

暂停模式中的看门狗定时器超时与其它系统复位状况不同, 因为看门狗定时器超时会执行热复 位,用来重新设置程序计数器和状态标志,并保持其它电路原有的状态。通过检测 PD 和 TO 这两 个标志,程序即可区别出各种不同的系统复位。

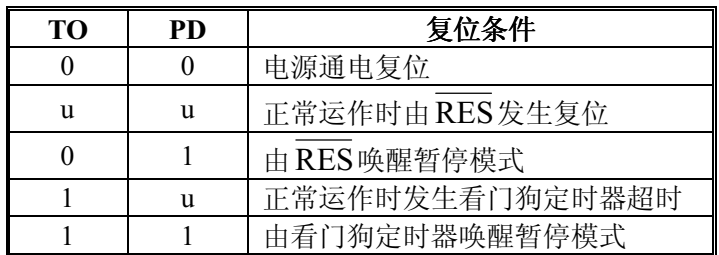

附注: u 表示不变

我们可以在程序开始部分加上以下操作,用来判断复位的原因:

 $\ldots$ start:

 $SZ$ 

......

jmp wdt ov

to

;看门狗溢出导致系统复位

wdt\_ov:

......

## 说明

- 1. CLR WDT 指令和 CLR WDT1 指令的机器码是相同的, 即这两条指令是等效的。
- 2. CLR WDT1 和 CLR WDT2 必须交互使用才能清除看门狗定时器, 如果重复使用, 则不能清除 看门狗定时器。如:

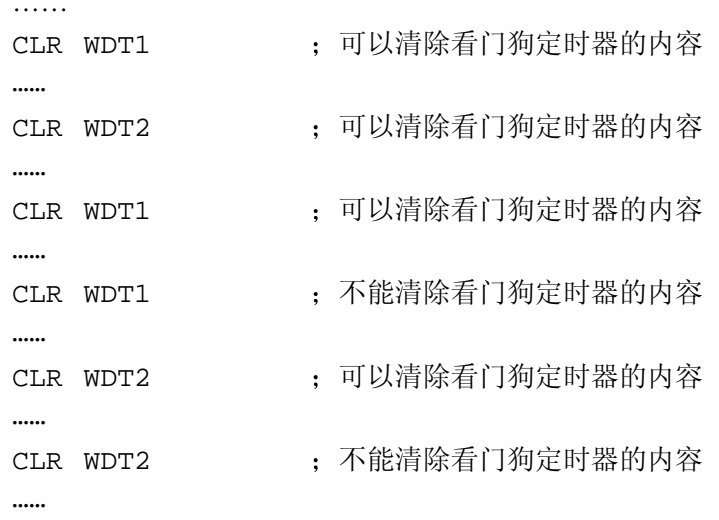

CLR WDT1 ; 可以清除看门狗定时器的内容

两条指令交换使用的目的是: 在某一循环中, 即使有清除看门狗定时器的指令(如 CLR WDT1), 但也有可能进入死循环状态。有了 CLR WDT1 和 CLR WDT2 交换使用的功能, 就可以避免这种情 况的出现。当程序进入循环后, 例如:

 $LOOP:$ 

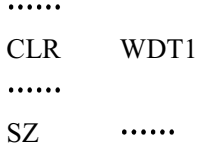

## JMP LOOP

. . . . . .

第一次执行 CLR WDT1 指令能够清除 WDT, 若发生死循环, 则循环过程中再次执行 CLR WDT1 指令都不能清除看门狗定时器, 因此还是能够产生 WDT 溢出, 实现系统复位, 从而跳出死循环状 态。